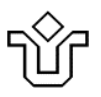

# **UNIVERSIDADE FEDERAL DO ESTADO DO RIO DE JANEIRO**

**Pró-reitoria de Gestão de Pessoas**

**Setor de Formação Permanente**

# **PLANO DE CURSO**

**NOME DO CURSO:** Edição de Textos e Planilhas Eletrônicas

**PROFESSOR:** Tom Ribeiro

**LOCAL DE REALIZAÇÃO:** Laboratório-3 da Escola de Informática de Aplicação – CCET – Av. Pasteur 458 - Urca

**ANO: 2023 PERÍODO DE REALIZAÇÃO:** 1 a 17 de agosto de 2023. Terças e quintas de 9 às 13h. **CARGA HORÁRIA TOTAL:** 24h

## **PÚBLICO-ALVO**

Este curso se destina a todos os servidores da UNIRIO.

## **EMENTA**

Utilização do Word e Excel nas tarefas cotidianas da UNIRIO.

Interoperação do Word e Excel com o SIE e outros aplicativos da UNIRIO.

## **JUSTIFICATIVA**

A Unirio entrega muitos serviços à sociedade por meio do uso do Word e do Excel. Capacitar os servidores e colaboradores no uso destas tecnologias significa melhorar a qualidade destas entregas.

## **OBJETIVO GERAL**

Ao final do curso os alunos estarão capacitados a exercer tarefas de média complexidade com o uso do Word e Excel.

## **OBJETIVOS ESPECÍFICOS**

- Ensinar a trabalhar com documentos administrativos tais como memorandos, cartas, etc.
- Ensinar a trabalhar malas diretas e com grandes documentos de texto como teses e dissertações.
- Ensinar a trabalhar com tabelas de formatação complexa e uso de fórmulas
- Ensinar como inserir diversos tipos de objetos incorporados como gráficos e imagens.
- Ensinar o trabalho básico com uso do Excel como: cálculos em planilhas, produção de gráficos e relatórios.

# **CONTEÚDO PROGRAMÁTICO**

## **Módulo I: Edição de Textos com o Microsoft Word**

**Aula – 1: Apresentação do MS-Word – Trabalhando com pequenos documentos**

#### **1.1 – Operações básicas de edição.**

- **Parte teórica:**
	- **Estrutura de Coleções e Objetos**.
		- Documentos, seções, páginas, cabeçalhos, rodapés, parágrafos, fontes.
		- Objetos incorporados: tabelas, imagens, formas, gráficos, planilhas, etc.
		- A régua e as marcas de tabulação.
		- Propriedades e Métodos Recursos de Navegação.
		- Barras de menu, faixa de opções, teclas de atalho, menu *popup*.
	- **Operações com documentos.**
		- Criar, abrir, salvar, salvar como, imprimir, criar PDF.
	- **Operações com páginas**.
		- Margens, orientação, tamanho do papel, layout, seções, réguas de tabulação.

#### **Operações com parágrafos e fontes**.

- Recuos e espaçamento, tabulações.
- Formatar fonte: fonte, cor, estilo, tamanho, efeitos, alinhamento.
- **Parte prática:**
	- **Trabalhando com pequenos documentos**.
		- Exercício 1.1: Formatar um documento como se pede.
		- Exercício 1.2: Criar um Memorando Interno.
		- Exercício 1.3: Criar uma Formulário de Autorização de Viagem.
		- Exercício 1.4: Criar uma Folha de Ponto.
		- Exercício 1.5: Criar uma lista de chamada.

#### **Aula – 2: Trabalhando com tabelas e objetos incorporados**

#### **2.1 – Tabelas**

**Parte teórica 1:**

## **Operações com tabelas.**

- **Inserir/excluir tabela, linhas e colunas.**
- Dividir tabela, dividir células.
- Formatar: bordas e sombreamento, altura e largura das linhas e colunas.
- Alinhamento da tabela e alinhamento das células. Classificação do conteúdo.

#### **Parte prática 1:**

- **Como criar tabelas mais elaboradas.**
	- Exercício 2.1.1: Formatar as tabelas apresentadas como se pede.
	- Exercício 2.1.2: Reproduzir as tabelas apresentadas.

## **Parte teórica 2:**

- $\triangleright$  Criar tabelas a partir de dados externos.
- $\triangleright$  Criando tabelas a partir de planilhas do Excel.
- $\triangleright$  Inserindo fórmulas simples em tabelas.
- **Parte prática 2:**
	- **Criando documentos a partir de tabelas**.
		- Exercício 2.1.4: Criar uma Folha de Lançamento de Notas a partir de uma planilha do SIE.

 Exercício – 2.1.5: Criar uma lista de distribuição de correspondência a partir dos dados do SIE.

## **2.2 – Objetos incorporados**

- **Imagens**
	- $\triangleright$  Inserir, redimensionar, reposicionar.
- **Imagem e texto**
	- $\triangleright$  Como dispor texto e imagem na mesma página.
- **Formas**
	- $\triangleright$  Inserir, redimensionar, reposicionar.
- **Símbolos**
	- $\triangleright$  Inserir, redimensionar, reposicionar.
- **Gráficos**
	- $\triangleright$  Inserir, alterar.
- **Hiperlinks**
	- $\triangleright$  Inserir, alterar.

**Aula – 3: Trabalhando com grandes documentos.**

- **Parte teórica:**
	- **Operações com grandes documentos como teses e dissertações**.
		- Cabeçalhos, rodapés, números de páginas.
		- **Estilos e níveis de tópicos.**
		- Sumário, nota de rodapé, nota de fim, índice.
		- Aplicação das normas ABNT a teses e dissertações.
- **Parte prática:**
	- **Exercícios com grandes documentos**.
		- Exercício 3.1: Formatar o documento como se pede.
		- Exercício 3.2: Reproduzir o documento apresentado.

#### **Aula Extra: Integração do MS-Word com o SIE**

#### **Parte teórica:**

- **Mesclando documentos com dados do SIE**.
	- **Extrair uma lista de alunos do SIE.**
	- **EXECT** Criar e editar um documento com campos de mesclagem.
	- Mesclar pequenos documentos com dados de alunos.
	- Gerar mala direta por e-mail.
- **Parte prática**:
	- **Criar uma mala direta a partir de dados extraídos do SIE**.
		- Exercício E.1: Extrair uma relação de alunos do SIE.
		- Exercício E.2: Preparar uma carta personalizada.

## **Módulo II: Trabalhando com Planilhas no Microsoft Excel**

**Aula – 1: Apresentação do MS-Excel – Trabalhando com pequenas planilhas**

- **Parte teórica-1:**
	- **Estrutura de Coleções e Objetos**.
		- Pastas, planilhas, linhas, colunas, células e páginas.
		- Objetos incorporados: tabelas dinâmicas, imagens, formas, etc.
		- Propriedades e Métodos Recursos de Navegação.
		- Barras de menu, faixa de opções, teclas de atalho, menu *popup*.

#### **Operações com pastas.**

- Criar, abrir, salvar, salvar como, imprimir, criar PDF.
- **Operações com planilhas**.
	- **Inserir, excluir, mover, copiar, renomear.**
- **Operações com linhas e colunas.**
	- **Inserir, excluir, mover, copiar.**
	- **Formatar altura e largura.**

## **Operações com células.**

- Selecionar, formatar conteúdo, alinhamento, fonte, borda, preenchimento.
- Mesclar e centralizar.
- **Inserir, excluir, copiar, colar.**
- **Classificar.**
- **Preencher conteúdo:** 
	- Digitar, arrastar, copiar, colar.
	- Usando a alça de preenchimento para criar conteúdo.

## **Operações com páginas**.

- Margens, orientação, tamanho do papel, layout.
- **Parte prática-1:**
	- $\geq 1.1$  Formatar a planilha como se pede.
	- $\geq 1.2$  Reproduzir as planilhas apresentadas.
	- $\geq 1.3$  Criar as planilhas como especificado.
- **Parte teórica-2:**
	- **O sistema de endereçamento do Excel.**
		- Coordenadas linha, coluna.
		- Trabalhando com a alça de preenchimento e coordenadas.
	- **O uso de fórmulas no Excel**.
		- Inserção de fórmulas automáticas.
		- Trabalhando com fórmulas e alça de preenchimento.
- **Parte prática-2**:
	- $\geq 1.4$  Nas planilhas apresentadas, inserir as fórmulas como se pede.
	- $\geq 1.5$  Criar uma planilha de lançamento de notas a partir de dados do SIE.

#### **Aula – 2: Trabalhando com gráficos e outros objetos incorporados**

## **Parte teórica-1:**

- $\triangleright$  O uso de gráficos em Excel.
	- **Principais tipos de gráficos.**
	- Preparando a tabela de dados.
	- Elementos dos gráficos: título, legenda, eixos, área de plotagem.
	- **Formatando gráficos.**
- **Parte prática-1:**
	- $\geq$  2.1 Nas planilhas apresentadas, formatar os gráficos como se pede.
	- $\geq$  2.2 Preparar as tabelas de dados como pedido.
	- $\geq$  2.3 Inserir os gráficos como especificado.
- **Parte teórica-2**:
	- $\triangleright$  O uso de tabelas dinâmicas.
	- Criando tabelas dinâmicas para analisar dados do SIE.
- **Parte prática-2:**
	- $\geq$  2.4 Criar uma tabela dinâmica para os dados apresentados.
	- $\geq$  2.5 Criar uma tabela dinâmica para analisar dados do SIE.

**Aula – 3: Trabalhando com funções em fórmulas**

#### **Parte teórica:**

- $\triangleright$  O que são funções e como utilizá-las em fórmulas.
- > As categorias de funções do Excel.
- > As funções mais utilizadas.
	- Máximo, mínimo, Se, Média, Soma, SomaSe, etc.
- **Parte prática:**
	- $\geq$  3.1 Resolver os problemas apresentados usando fórmulas e funções.

**Aula Extra: Exercício dirigido: Trabalho Final**

Organizados em duplas, desenvolver o trabalho apresentado que vai utilizar todos os recursos abordados.

# **METODOLOGIA**

Aulas expositivas do conteúdo teórico e exercícios práticos em laboratório.

# **RECURSOS DIDÁTICOS**

Uso intensivo de *datashow*, quadro branco e computadores em laboratório.

# **AVALIAÇÂO**

Os alunos que comparecerem a pelo menos 4 das 6 aulas farão jus ao Certificado.

# **ENTREGA DE CERTIFICADO**

Entrega do Certificado por e-mail, após avaliação das folhas de presença.

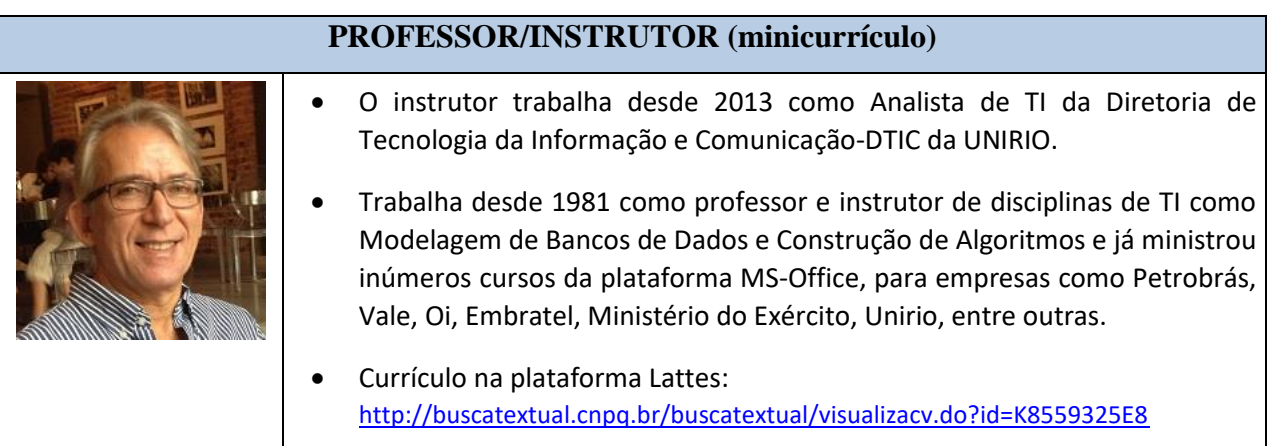